## Lecture 34: One-sided Communication in MPI

William Gropp www.cs.illinois.edu/~wgropp

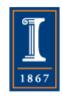

#### Thanks to

- This material based on the SC14 Tutorial presented by
  - ◆ Pavan Balaji
  - ♦ William Gropp
  - ◆ Torsten Hoefler
  - ◆ Rajeev Thakur

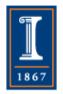

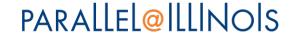

### One-Sided Communication

- The basic idea of one-sided communication models is to decouple data movement with process synchronization
  - Should be able to move data without requiring that the remote process synchronize
  - ◆ Each process exposes a part of its memory to other processes
  - Other processes can directly read from or write to this memory

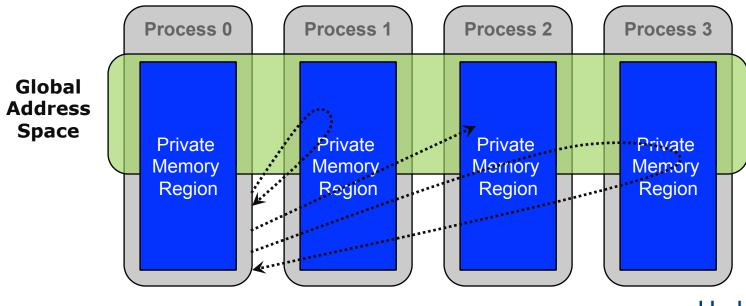

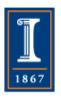

# Comparing One-sided and Two-sided Programming

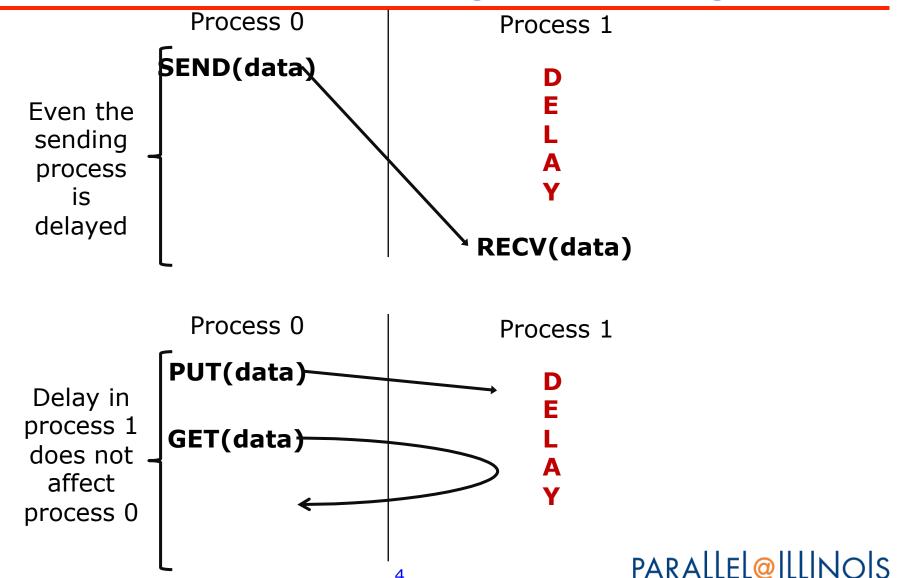

# Advantages of RMA Operations

- Can do multiple data transfers with a single synchronization operation
  - ♦ like BSP model
- Bypass tag matching
  - effectively precomputed as part of remote offset
- Some irregular communication patterns can be more economically expressed
- Can be significantly faster than send/receive on systems with hardware support for remote memory access, such as shared memory systems

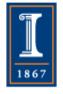

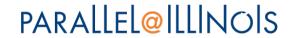

## Irregular Communication Patterns with RMA

- If communication pattern is not known a priori, but the data locations are known, the send-receive model requires an extra step to determine how many sendsreceives to issue
- RMA, however, can handle it easily because only the origin or target process needs to issue the put or get call
- This makes dynamic communication easier to code in RMA

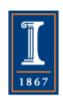

## What we need to know in MPI RMA

- How to create remote accessible memory?
- Reading, Writing and Updating remote memory
- Data Synchronization
- Memory Model

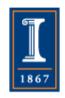

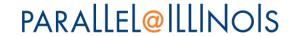

### Creating Public Memory

- Any memory created by a process is, by default, only locally accessible
  - ♦ X = malloc(100);
- Once the memory is created, the user has to make an explicit MPI call to declare a memory region as remotely accessible
  - MPI terminology for remotely accessible memory is a "window"
  - ◆ A group of processes collectively create a "window object"
- Once a memory region is declared as remotely accessible, all processes in the window object can read/write data to this memory without explicitly synchronizing with the target process

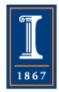

## Remote Memory Access Windows and Window Objects

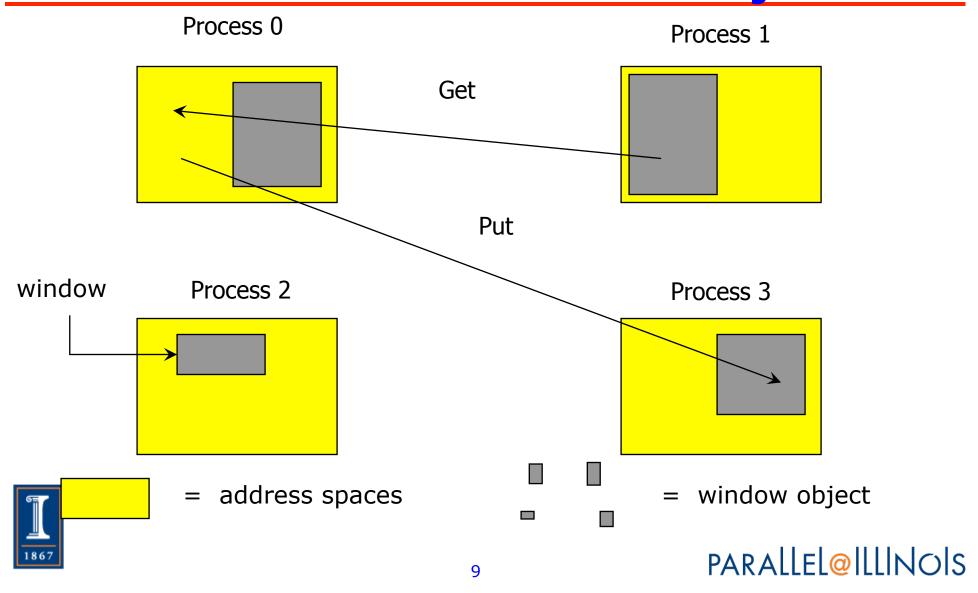

### Basic RMA Functions for Communication

- MPI Win create exposes local memory to RMA operation by other processes in a communicator
  - Collective operation
  - Creates window object
- MPI Win free deallocates window object
- MPI Put moves data from local memory to remote memory
- MPI Get retrieves data from remote memory into local memory
- MPI Accumulate updates remote memory using local values
- Data movement operations are non-blocking

Subsequent synchronization on window object needed to ensure operation is complete PARALLEL@ILLINOIS

### Window Creation Models

- Four models exist
  - ◆ MPI\_WIN\_CREATE
    - You already have an allocated buffer that you would like to make remotely accessible
  - ◆ MPI\_WIN\_ALLOCATE
    - You want to create a buffer and directly make it remotely accessible
  - ◆ MPI\_WIN\_CREATE\_DYNAMIC
    - You don't have a buffer yet, but will have one in the future
  - ◆ MPI\_WIN\_ALLOCATE\_SHARED
    - You want multiple processes on the same node share a buffer

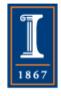

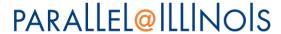

### MPI\_WIN\_CREATE

- Expose a region of memory in an RMA window
  - Only data exposed in a window can be accessed with RMA ops.
- Arguments:
  - base pointer to local data to expose
  - size size of local data in bytes (nonnegative integer)
  - disp\_unit local unit size for displacements, in bytes (positive integer)
- 1867
- info info argument (handle)
- comm communicator (handle)
- ♦ win window object₁{handle}

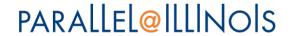

## Example with MPI\_WIN\_CREATE

```
int main(int argc, char ** argv)
{
    int *a; MPI Win win;
   MPI Init(&argc, &argv);
   /* create private memory */
   MPI Alloc mem(1000*sizeof(int), MPI INFO NULL, &a);
    /* use private memory like you normally would */
   a[0] = 1; a[1] = 2;
    /* collectively declare memory as remotely accessible */
   MPI Win create(a, 1000*sizeof(int), sizeof(int),
           MPI INFO NULL, MPI COMM WORLD, &win);
   /* Array 'a' is now accessibly by all processes in
     * MPI COMM WORLD */
   MPI Win free (&win);
   MPI Free mem(a);
   MPI Finalize(); return 0;
```

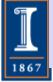

### MPI\_WIN\_ALLOCATE

- Create a remotely accessible memory region in an RMA window
  - Only data exposed in a window can be accessed with RMA ops.
- Arguments:
  - size size of local data in bytes (nonnegative integer)
  - disp\_unit- local unit size for displacements, in bytes (positive integer)
  - info info argument (handle)
  - comm communicator (handle)
    - baseptr pointer to exposed local data
  - win window object (hamdle)

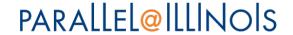

# Example with MPI\_WIN\_ALLOCATE

```
int main(int argc, char ** argv)
{
    int *a; MPI Win win;
   MPI Init(&argc, &argv);
   /* collectively create remote accessible memory in a window */
   MPI Win allocate (1000*sizeof(int), sizeof(int), MPI INFO NULL,
                     MPI COMM WORLD, &a, &win);
   /* Array 'a' is now accessible from all processes in
     * MPI COMM WORLD */
   MPI Win free (&win);
    MPI Finalize(); return 0;
}
```

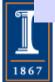

### MPI\_WIN\_CREATE\_DYNAMIC

- Create an RMA window, to which data can later be attached
  - Only data exposed in a window can be accessed with RMA ops
- Initially "empty"
  - Application can dynamically attach/detach memory to this window by calling MPI\_Win\_attach/detach
  - Application can access data on this window only after a memory region has been attached
- Window origin is MPI\_BOTTOM
  - Displacements are segment addresses relative to MPI\_BOTTOM
  - Must tell others the displacement after calling attach
     PARALLEL@ILLINOIS

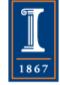

#### Example with MPI\_WIN\_CREATE\_DYNAMIC

```
int main(int argc, char ** argv)
   int *a; MPI Win win;
   MPI Init(&argc, &argv);
   MPI Win create dynamic (MPI INFO NULL, MPI COMM WORLD, &win);
   /* create private memory */
   a = (int *) malloc(1000 * sizeof(int));
   /* use private memory like you normally would */
   a[0] = 1; a[1] = 2;
   /* locally declare memory as remotely accessible */
   MPI Win attach(win, a, 1000*sizeof(int));
   /* Array 'a' is now accessible from all processes */
   /* undeclare remotely accessible memory */
   MPI Win detach(win, a); free(a);
   MPI Win free(&win);
   MPI Finalize(); return 0;
```

#### Data movement

- MPI provides ability to read, write and atomically modify data in remotely accessible memory regions
  - ◆ MPI\_GET
  - ◆ MPI\_PUT
  - ◆ MPI\_ACCUMULATE
  - ◆ MPI\_GET\_ACCUMULATE
  - ◆ MPI\_COMPARE\_AND\_SWAP
  - ◆ MPI\_FETCH\_AND\_OP

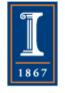

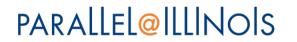

### Data movement: Put

Move data <u>from</u> origin, <u>to</u> target

Separate data description triples for

origin and target

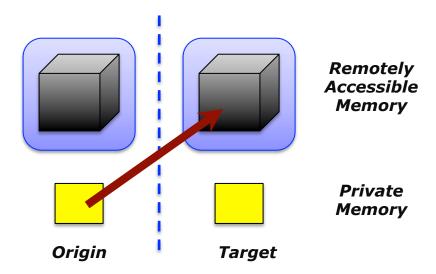

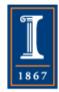

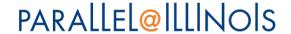

#### Data movement: Get

Move data to origin, from target

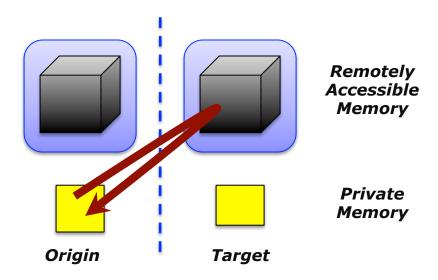

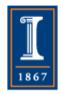

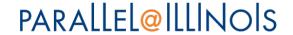

#### Atomic Data Aggregation: Accumulate

- Element-wise atomic update operation, similar to a put
  - Reduces origin and target data into target buffer using op argument as combiner
  - ◆ Predefined ops only, no user-defined operations
- Different data layouts between target/origin OK
  - Basic type elements must match
- Op = MPI\_REPLACE
  - Implements f(a,b)=b
  - ◆ Element-wise atomic PUT

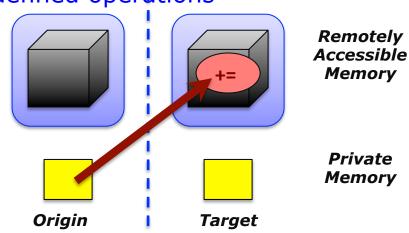

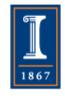

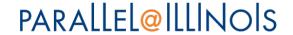

### Atomic Data Aggregation: Get Accumulate

```
MPI Get accumulate (void *origin addr, int origin count,
   MPI Datatype origin dtype, void *result addr,
   int result count, MPI Datatype result dtype,
    int target rank, MPI Aint target disp,
    int target count, MPI Datatype target dype,
   MPI Op op, MPI Win win)
```

- Element-wise atomic read-modify-write
  - ◆ Op\_= MPI\_SUM, MPI\_PROD, MPI\_OR, MPI\_REPLACE, MPI\_NO\_OP, ...
  - Predefined ops only
- Result stored in target buffer
- Original data stored in result buf
- Different data layouts between target/origin OK
  - Basic type elements must match
  - Element-wise atomic get with
  - MPI\_NO\_OP

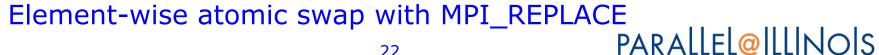

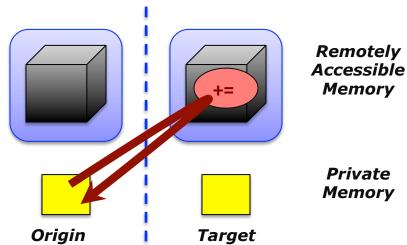

### Atomic Data Aggregation: CAS and FOP

- FOP: Simpler version of MPI\_Get\_accumulate
  - ◆ All buffers share a single predefined datatype
  - ♦ No count argument (it's always 1)
  - Simpler interface allows hardware optimization

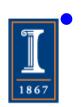

CAS: Atomic swap if target value is equal to compare value

## Ordering of Operations in MPI RMA

- No guaranteed ordering for Put/Get operations
- Result of concurrent Puts to the same location undefined
- Result of Get concurrent Put/Accumulate undefined
  - Can be garbage in both cases
- Result of concurrent accumulate operations to the same location are defined according to the order in which the occurred
  - ◆ Atomic put: Accumulate with op = MPI\_REPLACE
  - Atomic get: Get\_accumulate with op = MPI\_NO\_OP
- Accumulate operations from a given process are ordered by default
  - ◆ User can tell the MPI implementation that ordering is not required as optimization hint
  - ♦ You can ask for only the needed orderings, e.g., RAW (read-after-write), WAR, RAR, or WAW

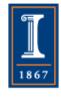

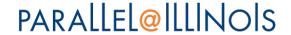

### RMA Synchronization Models

- RMA data access model
  - When is a process allowed to read/write remotely accessible memory?
  - ◆ When is data written by process X is available for process Y to read?
  - RMA synchronization models define these semantics
- Three synchronization models provided by MPI:
  - Fence (active target)
  - Post-start-complete-wait (generalized active target)
  - Lock/Unlock (passive target)
- Data accesses occur within "epochs"
  - Access epochs: contain a set of operations issued by an origin process
  - Exposure epochs: enable remote processes to access and/or update a target's window
  - Epochs define ordering and completion semantics
  - Synchronization models provide mechanisms for establishing epochs
    - E.g., starting, ending, and synchronizing epochs

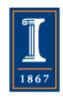

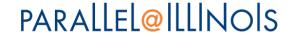

#### **Active and Passive targets**

Active target: - data moved from one proc to other. Both participate.

- Similar to message passing, but the target node only participates in synchronization.
- target window is accessed only within exposure epoch.

Passive target: - Only the origin process participates.

- target process does not participate explictly.
- no concept of exposure epoch.

# Fence: Active Target Synchronization

MPI\_Win\_fence(int assert, MPI\_Win win)

- Collective synchronization model
- Starts and ends access and exposure epochs on all processes in the window
- All processes in group of "win" do an MPI\_WIN\_FENCE to open an epoch
- Everyone can issue PUT/GET operations to read/write data
- Everyone does an MPI\_WIN\_FENCE to close the epoch
- All operations complete at the second fence synchronization

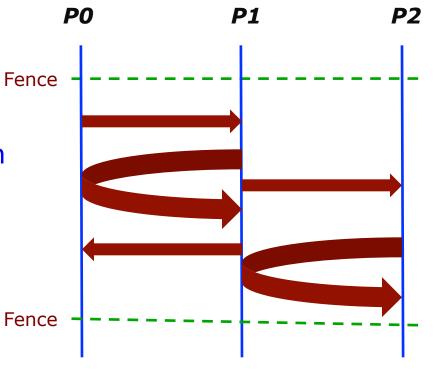

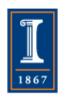

## PSCW: Generalized Active Target Synchronization

MPI\_Win\_post/start(MPI\_Group grp, int assert, MPI\_Win win)
MPI\_Win\_complete/wait(MPI\_Win win)

- Like FENCE, but origin and target specify who they communicate with
- Target: Exposure epoch
  - Opened with MPI\_Win\_post
  - Closed by MPI\_Win\_wait
- Origin: Access epoch
  - Opened by MPI\_Win\_start
  - Closed by MPI\_Win\_complete
- All synchronization operations may
   block, to enforce P-S/C-W ordering
  - Processes can be both origins and targets

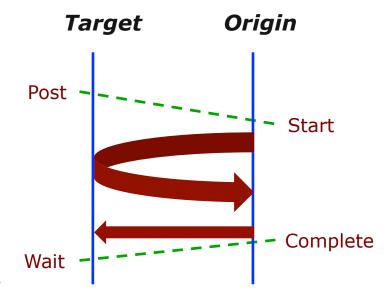

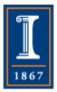

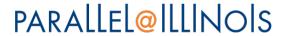

#### **Post/Start — Complete/Wait**

The synchronization between post and start ensures

- the put call of the origin process does not start until the target process exposes the window (with the post call);

The target process will expose the window

- only after preceding local accesses to the window have completed.

The synchronization between complete and wait ensures that

- the put call of the origin process completes before the window is unexposed (with the wait call).

The target process will execute following local accesses to the target window only after the wait returned.

# Using Active Target Synchronization

- Active target RMA works well for many BSPstyle program
  - ◆ Halo exchange
  - Dense linear algebra
- How might you write the dense matrix-vector multiply using
  - MPI\_Get: Instead of Allgather
  - MPI\_Put: Instead of send/receive
- Do you think using Get instead of Allgather is a good choice at scale? Why or why not? How would use use a performance model to argue your choice?

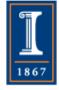

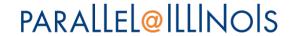

#### **Passive synchronization**

- o- Using MPI\_Win\_lock(int lock\_type, int rank, int assert, MPI\_Win win)
  - lock\_type: MPI\_LOCK\_EXCLUSIVE or MPI\_LOCK\_SHARED
  - rank: of the target (??)
  - assert keep it to 0.
  - Starts an RMA access epoch.
- o- MPI\_Win\_unlock (int rank, MPI\_Win win)
  - completes an RMA access epoch started by a call to MPI\_Win\_lock.

Etc.

o- Semantics of RMA communication.

- Public view and private view.

o- Do not access local locations during update.

#### **Resources**

http://mpi-forum.org/docs/mpi-2.0